...SÉMINAIRES MUCCHIELLI .............

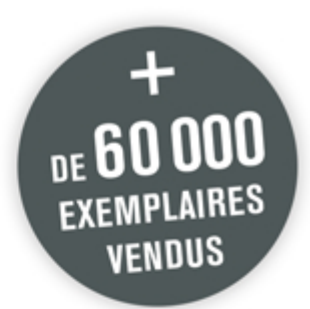

# L'entretien de face à face

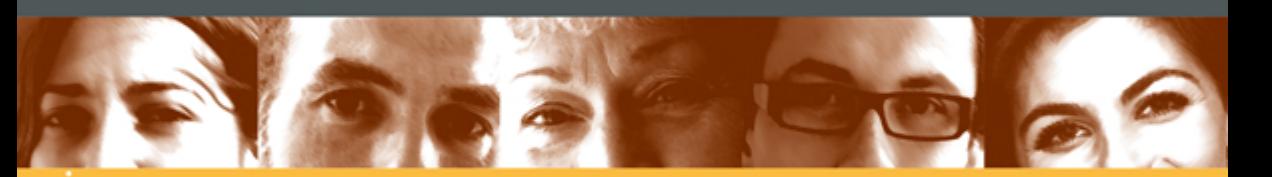

## dans la relation d'aide

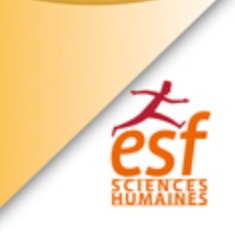

**COLLECTION FORMATION PERMANENTE** 

## **L'entretien de face à face dans la relation d'aide**

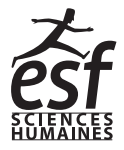

La collection Formation Permanente a été créée, en 1966, par Roger Mucchielli, agrégé de philosophie, docteur en médecine et docteur ès lettres en sociologie et psychologie. Elle est dirigée depuis 1981 par Lionel Bellenger, responsable pédagogique au groupe HEC et intervenant à Polytechnique, par ailleurs fondateur de la société de conférences et formations IBEL.

Riche de plus de 200 titres, la collection Formation Permanente s'adresse à tous ceux qui s'intéressent à la psychologie sociale ou veulent concevoir euxmêmes leur formation continue.

La formule originale des ouvrages permet à chacun de travailler sur les contenus théoriques et pratiques et d'effectuer en permanence son perfectionnement.

Véritable outil d'autoformation, chaque titre est rédigé par un expert reconnu qui apporte au lecteur les éléments de réponse indispensables pour renforcer au quotidien ses compétences et ses savoir-faire.

Depuis cinquante ans le succès de la collection ne se dément pas, les ouvrages les plus célèbres étant régulièrement réédités et mis à jour par leurs auteurs.

© 1966 Les éditions ESF-Entreprise Moderne d'Édition et Librairies Techniques  $\odot$  2020 ESF Sciences humaines pour la 25 $^{\rm e}$  édition

> Cognitia SAS 3, rue Geoffroy-Marie 75009 Paris

www.esf-scienceshumaines.fr

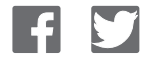

ISBN : 978-2-7101-3726-9 ISSN : 0768-2026

Le Code de la propriété intellectuelle n'autorisant, aux termes de l'article L. 122-5, 2° et 3° a), d'une part, que les « copies ou reproductions strictement réservées à l'usage privé du copiste et non destinées à une utilisation collective » et, d'autre part, que les analyses et les courtes citations dans un but d'exemple ou d'illustration, « toute représentation ou reproduction intégrale, ou partielle, faite sans le consentement de l'auteur ou ses ayants droit, ou ayants<br>cause, est illicite » (art. L. 1224). Cette représentation ou reproduction, par quelque procédé que ce s tuerait donc une contrefaçon sanctionnée par les articles L. 335-2 et suivants du Code de la propriété intellectuelle.

#### <span id="page-4-0"></span>**Comment tirer le meilleur parti de cet ouvrage ?**

Cet ouvrage a pour vocation de vous accompagner dans votre développement personnel et professionnel.

Pour remplir au mieux ces missions, il est constitué de 3 parties :

1 – La première partie, « **Comprendre les enjeux** », vous apporte les éclairages indispensables pour :

- ✓ acquérir une vue d'ensemble de la thématique ;
- ✓ maîtriser la méthodologie ;
- ✓ et découvrir les outils appropriés.

2 - La deuxième partie, « Mettre en pratique », vous permet de vous entraîner, et grâce aux exercices proposés, d'approfondir et d'assimiler la thématique développée tout au long de l'ouvrage. Les corrigés, quant à eux, permettent de faire le point sur la progression engagée et d'entamer un travail de réflexion personnel.

3 – La dernière partie, « Pour aller plus loin », vous propose :

- ✓ une bibliographie ;
- ✓ un lexique ;

✓ un programme de session de formation pour les professionnels qui souhaiteraient monter un stage de formation ;

 $\checkmark$  un index.

Pour profiter au mieux des ressources de cet ouvrage, l'auteur a conçu un plan d'autoformation personnalisé qui vous conduira, étape par étape, à la maîtrise du sujet traité. Ce plan d'autoformation se trouve page suivante.

> ✓ Bien entendu, vous pouvez également choisir de découvrir cet ouvrage de façon habituelle, en vous appuyant sur la table des matières que vous trouverez en page 5.

## <span id="page-6-0"></span>**Plan d'autoformation**

Dans un premier stade, suivez ce plan d'autoformation en vous référant aux ouvrages indiqués. Cela doit vous prendre un ou deux mois selon le temps dont vous disposez.

Il est vivement recommandé, après trois mois de tout reprendre et de se donner à soi-même une « piqûre de rappel », c'est-à-dire une relecture complète qui fixera vos progrès. C'est au cours de cette reprise que la référence aux autres fascicules spécialisés sera profitable, ainsi que la lecture des ouvrages conseillés dans la bibliographie.

**1** Exercice pratique n° 1-1<sup>re</sup> étape. – Faites l'effort de retrouver au moins trois situations du genre demandé et reconstituez le mieux possible les circonstances et vos intentions. Si vous n'avez pas assez de place disponible sur le livre, insérez des pages blanches supplémentaires pour y reporter vos souvenirs.

- **2** Exercice pratique n° 1-2<sup>e</sup> et 3<sup>e</sup> étapes. Au cadre préparé pour vos analyses en C, ajoutez, si nécessaire, des pages blanches. L'effort d'analyse de la relation dans les divers cas d'échec est très fructueux. Passez-y plusieurs séances de travail.
- **3** Lecture du chapitre 1 (sections 1, 2, 3, 4) et du chapitre 2 (sections 1, 2, 3, 4).
- **4** Réflexion sur ces chapitres et reprise de l'exercice pratique 1-C, afin de compléter et de corriger éventuellement vos analyses. Par un allerretour entre vos analyses et le texte, spécialement chapitre 2, section 4, approfondissez votre pénétration psychologique.
- **5** Exercice pratique n° 2. Faites l'effort d'analyser des interactions pour chacun des deux exemples successivement en portant votre attention sur les réactions des interlocuteurs l'un par rapport à l'autre. Consacrez-y plusieurs séances de travail. Ne lisez le corrigé qu'après achèvement. Discutez ce corrigé à la lumière de vos propres remarques. Laissez passer plusieurs jours avant d'attaquer la suite.
- **6** Exercice pratique n° 3. Cet exercice est capital et, s'il est bien fait, il doit permettre un bond de la formation. Suivez attentivement les consignes données pour l'exploitation individuelle de l'exercice. Faites les paragraphes 1, 2, 3 en une seule séance de travail. Passez plusieurs séances à méditer sur les résultats vous concernant à chacun de ces paragraphes.

Ne passez au 4<sup>e</sup> point de cet exercice que quelques jours après.

**7** Lecture des chapitres 3 en totalité, et 4 – sections 1 et 2.

**8** Réflexion sur ces chapitres et reprise des exercices pratiques 2 et 3 à la lumière de l'information reçue. Approfondissement, au cours de plusieurs séances de travail, des découvertes concernant vos propres attitudes personnelles et des réactions que vous induisez habituellement chez autrui. Laissez passer quelques jours avant d'entreprendre la suite.

**9** Exercice pratique n° 4. – Il est recommandé de le faire de la manière suivante : au cours d'une séance de travail, faites-le entièrement et n'allez pas voir le corrigé. Deux jours plus tard, reprenez-le et refaites-le pour vérifier vos premiers diagnostics. Comparez alors avec le corrigé. Consacrez une ou deux séances de travail à la compréhension des erreurs que vous auriez commises, en essayant aussi de comprendre pourquoi, dans le corrigé, telle réponse est rangée dans telle catégorie.

**10** Reprise des chapitres 3 et 4. – Le chapitre 4 sera lu jusqu'au bout.

**11** Exercices pratiques n° 6. – Ces exercices ne sont que le point de départ d'une série d'expériences que vous devez pouvoir mener autour de vous et cela dans deux directions différentes : – pratique personnelle des réponses de compréhension au cours des dialogues de la vie quotidienne, opérée systématiquement avant que vous donniez votre avis personnel ou votre décision ; – observation concrète, en toutes occasions, de la dynamique d'une situation à 2 ou plusieurs personnes. Consignez vos observations et expériences sur des pages que vous ajouterez à la fin de ces exercices dans le livre.

- **12** Exercice pratique n° 7. Affinement de la formation, cet exercice attire l'attention sur la forme grammaticale des réponses. La structure de la phrase exprime en clair (à condition de savoir la remarquer) l'attitude et l'orientation de celui qui la prononce. Après cet exercice, multipliez vos expériences personnelles dans la vie quotidienne. Il est recommandé de prévoir l'enregistrement au magnétophone ou au magnétoscope, de vos entretiens, et de vous revoir ou de vous réentendre pour vous auto-critiquer.
- **13** Reprise du chapitre 3 section 4. Réflexions et méditation de ce chapitre. Étudiez les relations entre le contenu de cette section et la section 1 du chapitre 4.
- **14** Reprise à zéro de l'exercice pratique n° 1. Refaites les trois étapes de l'exercice et spécialement la  $3^e$  que vous pouvez maintenant développer.

**15** Lecture du chapitre 5, et relecture du chapitre 1.

## **Table des matières**

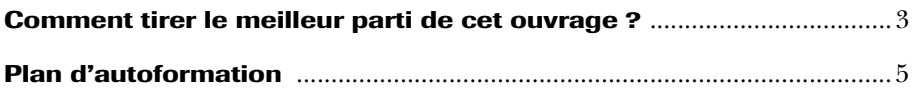

#### **1re partie – Comprendre les enjeux**

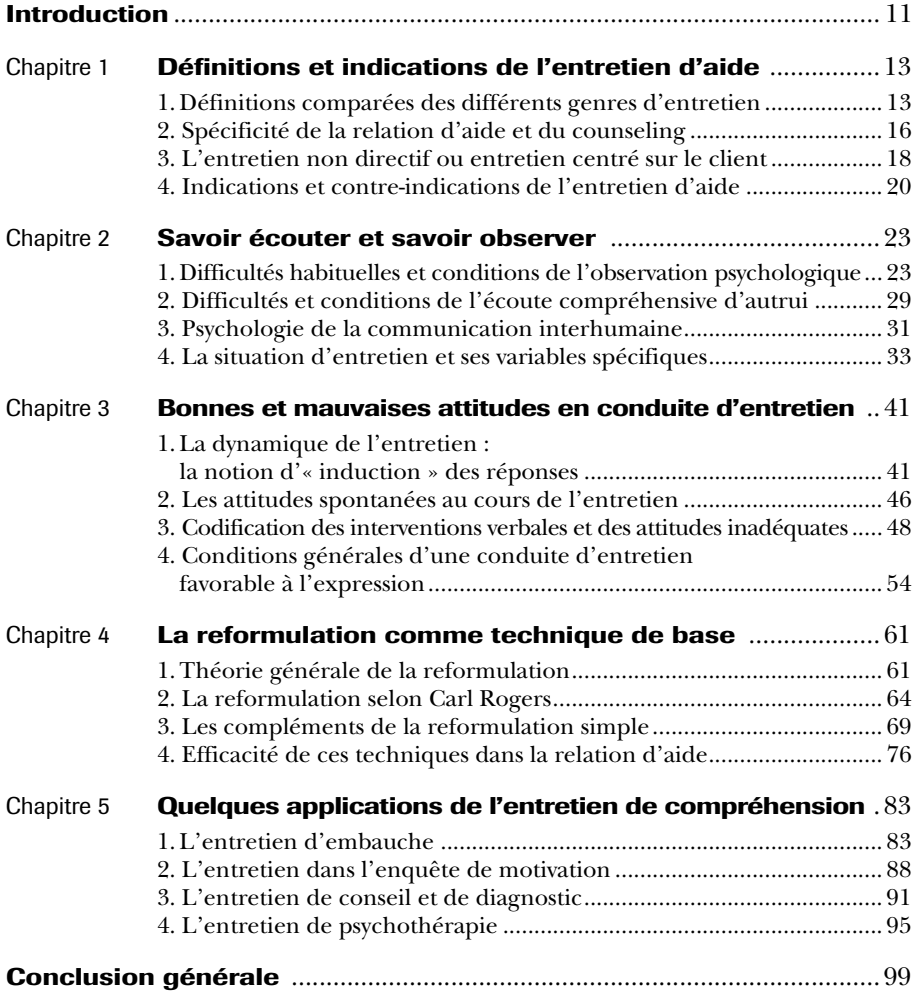

#### **2e partie – Mettre en pratique**

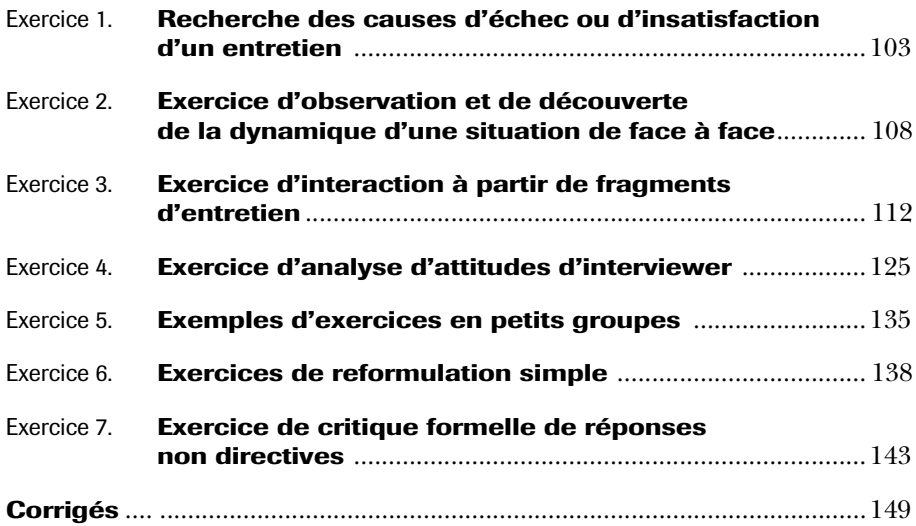

#### **3e partie – Pour aller plus loin**

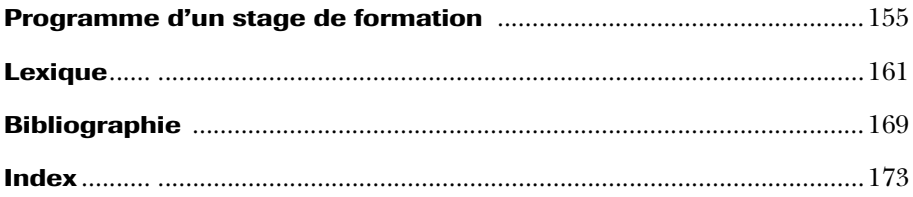

### **Première partie**

## **COMPRENDRE LES ENJEUX**

## <span id="page-12-0"></span>**Introduction**

n mouvement psychologique moderne très important s'est produit autour de la notion d'« entretien d'aide ». Il a abouti à l'« entretien Un mouvement psychologique moderne très important s'est produit<br>autour de la notion d'« entretien d'aide ». Il a abouti à l'« entretien<br>non directif » ou « entretien centré sur le client », au « case-work », au « counseling » à diverses applications thérapeutiques en voie d'utilisation : l'aide psychologique aux étudiants, la « guidance », la formation des parents, le conseil conjugal, la psychothérapie non directive, etc.

Tout ce mouvement est parti des travaux de Carl Rogers dont nous reparlerons ci-dessous, mais avait été préparé par l'intérêt considérable pour la psychologie, pour les problèmes de l'intersubjectivité et de la communication, pour les relations sociales... intérêt dont les sources sont l'essor même de la psychologie de la personnalité et de la psychologie de la vie sociale à partir de la fin du XIX<sup>e</sup> siècle, essor puissamment soutenu par le développement de la psychanalyse.

La relation d'entretien a retenu l'attention des psychanalystes dès le début car ils ont remarqué des effets affectifs spécifiques dont la connaissance et le maniement prudent pouvaient être utilisés en vue de la guérison de certaines catégories de malades mentaux, cette guérison s'exprimant chez ces malades par la réinsertion sociale et la spontanéité retrouvée. Par la suite, l'entretien lui-même a pris une valeur propre comme moyen d'un progrès personnel lorsqu'il est conduit selon une certaine méthode.

#### Avertissement

Le contexte scientifique auquel il est fait allusion dans cet ouvrage de référence date des premières éditions, l'auteur, Roger Mucchielli, ayant disparu en 1981.

Actuellement, l'entretien de face à face joue un rôle considérable dans notre existence professionnelle, conjugale, familiale, sociale en général. Le « contact personnel » devient, pour le responsable, à tous les niveaux de responsabilité, le moyen privilégié d'accroître la compréhension des problèmes qui se posent, et il doit être utile aussi bien à l'interviewer qu'à l'interviewé.

Le « bon entretien » a pour objectif la compréhension exacte de ce qui se passe pour l'autre, la découverte de la manière dont il éprouve la situation, la clarification progressive de son vécu. L'intention de bien conduire l'entretien ne suffit pas. Il faut une méthode.

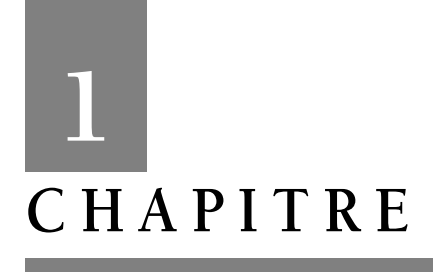

## **Définitions et indications de l'entretien d'aide**

Après la comparaison avec différents genres d'entretien (conversation, interview, interrogatoire, etc.), nous aborderons la spécificité de la relation d'aide, puis nous présenterons l'entretien non directif de Carl Rogers en terminant sur les indications et les contre-indications de cette pratique.

#### **1. Définitions comparées des différents genres d'entretien**

#### **1.1 L'entretien d'aide n'est pas une conversation**

Dans une conversation, « on s'asseoit et on devise ». On échange des opinions, sur autrui et sur beaucoup de sujets. Rien de positif ne sort d'une simple conversation, sinon l'échange de certaines informations détenues par l'un ou l'autre... ou le fait de la rencontre elle-même, qui crée ou renforce une familiarité. Il se peut que toute la première phase d'un entretien d'aide soit du genre « conversation » pour assurer la confiance et « faire connaissance » lentement (à l'occasion d'échanges inutiles quant à leur contenu). Mais, l'entretien proprement dit est autre chose et ne peut s'en tenir là.

#### **1.2 L'entretien d'aide n'est pas une discussion**

Dans une discussion, on cherche à avancer des arguments, à répondre à des objections, à parer des attaques ou des réfutations de la part de l'autre. Les partenaires sont « face à face » dans le sens de l'affrontement, de la rivalité, du tournoi. La discussion a pour chacun des deux interlocuteurs, des phases offensives et des phases défensives. Une discussion est plus ou moins passionnée ou passionnelle ; elle implique le plus souvent une forme de combat et de débat juridique, avec des moments de plaidoirie, d'accusation, de défense, d'argumentation, de conclusions. Les partenaires sont affectivement impliqués (pour ou contre) et chacun surveille les réactions de l'autre. La compréhension de l'interlocuteur est « bouchée » par les positions personnelles a priori.

La relation qui s'instaure est dominée par l'alternative de domination-soumission et n'est pas une relation de compréhension proprement dite<sup>1</sup>.

#### **1.3 L'entretien d'aide n'est pas une interview au sens journalistique du mot**

L'interview journalistique pour la presse écrite (journaux et magazines), pour la radio ou la télévision, est un genre d'entretien de face à face où l'un des deux (le journaliste) cherche effectivement à faire parler l'autre sur lui-même ou sur un problème donné (thème de l'interview).

Il semblerait que ce genre d'entretien soit centré sur la personne de l'interviewé et soit, de la part du journaliste, un effort pour comprendre le mieux possible les opinions personnelles de son « client ». C'est évidemment une illusion parce qu'en fait l'entretien n'est pas limité au face à face. Un troisième partenaire, énorme et pesant, est présent quoiqu'on n'en parle pas explicitement : le public.

L'interviewer ne cherche pas à comprendre son client, mais à intéresser le public, c'est-à-dire à accentuer l'aspect spectaculaire. L'interview journalistique est un spectacle, et le thème posé ou proposé est choisi en fonction du public.

Dans tous les cas, on sacrifie à une curiosité du public (réelle ou actuelle, ou au contraire à éveiller et à nourrir).

L'interview journalistique a des objectifs étrangers à l'aide.

<sup>1.</sup> Remarquons toutefois que pour réfuter le discours et les arguments d'un partenaire, il faut préalablement comprendre sa pensée, son point de vue, son cadre de référence. C'est un aspect que développe Lionel Bellenger dans *L'argumentation,* paru dans cette collection.

#### **1.4 L'entretien d'aide n'est pas un interrogatoire**

Dans un interrogatoire quel qu'il soit (bombardement de questions au cours d'une enquête, interrogation de type scolaire, interrogatoire de type policier), l'interrogé est forcément en situation d'infériorité et les questions sont des sondages de vérification exerçant une pression plus ou moins hostile. Que l'on exige des réponses précises à des questions ou que l'on vérifie un emploi du temps pour faire tomber un alibi... l'interrogé est dans une position de suspect, voire d'accusé, face à un censeur tout-puissant qui mène autoritairement le jeu. Une telle situation crée nécessairement chez l'interviewé le trac ou la défensive, et le rend avant tout anxieux de trouver « la bonne réponse » celle qui le délivrera de la situation.

L'interviewer se soucie des questions qu'il a à poser et de la manière dont l'autre y répond ; il ne se soucie pas des questions que l'autre se pose ni de la manière dont il se les pose. D'autre part, l'attitude défensive de l'interviewé ne facilite pas non plus le dialogue.

#### **1.5 L'entretien d'aide n'est pas un discours de l'interviewer**

Il arrive très souvent que l'entretien soit, pour celui qui doit en principe accueillir l'autre et l'écouter, une occasion de discourir seul. « Il n'y a que lui qui a parlé, dira l'autre en sortant, je n'ai pas pu placer un mot ». Le discours peut avoir plusieurs objectifs conscients : effort plus ou moins prémédité pour faire admettre quelque chose à l'autre ou le faire changer d'opinion... informations à donner à sens unique... Il peut avoir aussi des objectifs non conscients : plaisir narcissique à s'écouter parler... besoin de manifester une volonté de puissance, peur de ce que l'autre aurait à dire, etc.

Ce qui est certain, c'est que le discours-monologue devant autrui est exactement l'inverse de l'effort de compréhension de l'Autre.

#### **1.6 L'entretien d'aide n'est pas une confession**

L'attitude (et le rôle) du confesseur implique une évaluation morale de ce que l'autre dit comme une série d'aveux qui le culpabilise. Malgré son intention de pardonner ou d'absoudre, le confesseur est présent en tant que détenteur d'une Règle morale ou religieuse, et comme « moralement supérieur » ou comme juge. L'autre (l'interviewé) est <span id="page-17-0"></span>donc dans la situation de celui qui a enfreint ou risque d'avoir enfreint la loi morale.

Il arrive que l'entretien d'aide prenne l'allure d'une confession, mais ce n'est pas dire pour autant que l'attitude de « l'aidant » doit être celle du confesseur ou du directeur de conscience puisque son but n'est pas de « soulager par l'aveu », ni de juger (punir ou pardonner), mais de comprendre la situation de l'Autre.

#### **1.7 L'entretien d'aide n'est pas la recherche d'un diagnostic**

Dans l'interrogatoire à visée diagnostique, le médecin, le psychologue ou le thérapeute a en tête un ensemble de « tableaux cliniques » ou de types de malaises ou encore une classification des cas, et son interrogatoire a pour but de savoir dans quelle « case » se range son client. L'interviewer est content (puissant, reconnu et rassuré luimême) quand il tient son diagnostic.

Loin d'avoir compris une personne singulière dans l'unicité de son existence, il a fait entrer son « cas » dans un compartiment a priori, et il s'imagine par là avoir « compris ». En fait, il a laissé échapper l'essentiel : le vécu du client.

#### **2. Spécificité de la relation d'aide et du counseling**

La relation d'aide a émergé lentement au cours de l'histoire du service social et la connaissance des étapes de cette histoire éclaire grandement sa nature propre.

À l'origine, il s'agissait d'institutionnaliser quelque chose qui était jusque-là du domaine de l'aide privée aux mal-adaptés, aux déshérités ou aux handicapés (quelle que soit la cause) et qui était donc affaire de charité, sorte de compensation d'humanité à un système social rigide, impersonnel et toujours injuste de ce fait. Après la charité pure et simple, dont le premier grand nom est saint Vincent de Paul, l'aide privée fut l'affaire de la philanthropie et l'on doit évoquer ici La Rochefoucauld-Liancourt, le célèbre fondateur-président de la commission de l'Assistance Publique à la Convention. L'Assistance publique se développa ainsi à partir de la Révolution française et c'est seulement au XX<sup>e</sup> siècle qu'elle engendra le service social comme institution et comme profession. La prise de conscience progressive de la caractéristique de la relation d'aide est récente ; elle apparaît dans la confrontation des définitions officielles de l'action sociale de 1930 à 1960.

#### ◗ *1930 : La relation d'aide est, au début, valorisée pour elle-même. Elle exige sympathie, solidarité et coopération*

« L'entretien d'aide est une forme d'intercommunication où se crée un pont entre aidant et aidé, qui fait de leurs deux personnalités un Nous, ce qui engendre un sentiment de solidarité affective... Le travailleur social doit offrir un type de relation dépouillé de tout préjugé et de toute anxiété. C'est là-dessus que se construira l'action coopérative pour résoudre le problème. »

#### ◗ *1935 : La relation pose des objectifs au-delà d'elle-même*

« L'élément vivant est la relation dynamique entre le travailleur social et le client. L'interrelation doit aboutir, pour le client, à une assistance qu'il reçoit pour trouver son meilleur épanouissement... »

« La relation elle-même, telle que l'aidant la crée, représente la construction d'un nouvel environnement pour le client, grâce auquel il cherche plus efficacement la solution de son problème... »

#### ◗ *1950 : L'aspect psychopédagogique (psychagogique) passe au premier plan, pendant que la méthode se précise*

« L'entretien est le moyen par lequel le client est amené à poser son problème et par lequel le travailleur social l'amène à y voir plus clair luimême. »

#### ◗ *1960 : La relation d'aide arrive à sa pleine définition*

« La relation d'aide est une relation professionnelle dans laquelle une personne doit être assistée pour opérer son ajustement personnel à une situation à laquelle elle ne s'adaptait pas normalement. Ceci suppose que l'aidant est capable de deux actions spécifiques :

1) Comprendre le problème dans les termes où il se pose pour tel individu singulier dans son existence singulière.

2) Aider le « client » à évoluer personnellement dans le sens de sa meilleure adaptation sociale. »

On constate donc le passage progressif d'une effusion sentimentale à une technique d'éducation sociale et de réadaptation psychologique par laquelle le client apprend à se prendre lui-même en charge.

L'entretien de face à face devient le moyen de réaliser les deux opérations requises par la relation d'aide.

Ainsi la relation d'aide est spécifique et diffère des autres genres d'interrelations humaines. Celui ou celle qui a pour responsabilité de conduire l'entretien de face à face dans la relation d'aide doit avoir pleine conscience du double but spécifique de cette forme de relation,

<span id="page-19-0"></span>tel qu'il a été défini ci-dessus. La technique de l'entretien en découle. Il doit être non directif, et centré sur le client.

#### **3. L'entretien non directif ou entretien centré sur le client**

Les notions d'entretien non directif ou d'entretien centré sur le client ont été lancées par Carl Rogers.

#### **3.1 Carl Rogers**

Il est né en 1902, aux USA. Après ses études, il commença des recherches à partir de 1928, en même temps qu'il développait son expérience pratique dans le domaine des entretiens cliniques. Il travailla d'abord à Rochester, à la clinique de guidance, puis passa successivement à l'université de Chicago, à Madison, puis à Wisconsin. Depuis 1962-1963, il est à Stanford (Californie) et il fut longtemps directeur de l'Institut de recherches sur les relations interpersonnelles ainsi que professeur au Centre de recherches sur le comportement. Dès son premier grand ouvrage (*Counseling and Psychotherapy,* 1942 <sup>2</sup> ), il attaque implicitement les théories a priori sur la personnalité et, parmi elles, la psychanalyse. Rogers pense en effet que nul n'est mieux placé que le sujet lui-même pour savoir quels sont ses problèmes, et que l'important est de savoir comment il a intégré sa propre expérience. Il préconise un abandon de tous les a priori et un retour naïf au réel humain.

En 1950, avec *client-centered therapy* (la thérapie centrée sur le client), il précise la méthode de l'entretien non directif, centré sur le client. Parmi les livres récents traduits en français, il faut connaître : *Psychothérapie et relations humaines* (Louvain, 2 vol. dont 1 de pratique), *Le développement de la personne* (Dunod, 1966), et *Liberté pour apprendre* (Dunod, 1972).

La non-directivité est devenue un concept à la mode et il est malheureusement souvent compris comme le non-interventionnisme, donc le parfait laisser-faire. Pour éviter ce contresens, Rogers préfère parler de centration sur le client.

Le terme de client a été adopté à dessein (au lieu de « sujet », « patient », « malade », « élève » ou « consultant »), de même que celui de conseiller (*counselor*) (au lieu de thérapeute, professeur, éducateur,

<sup>2.</sup> Traduit en français en 1970 sous le titre *La relation d'aide et la psychothérapie*, ESF éditeur.